# **betsul ame**

- 1. betsul ame
- 2. betsul ame :bet7k dono
- 3. betsul ame :bet365 aposta copa do mundo

## **betsul ame**

Resumo:

**betsul ame : Inscreva-se em mka.arq.br e descubra o tesouro das apostas! Ganhe um bônus especial e inicie sua busca pela fortuna!**  contente:

## **betsul ame**

Betsul é o melhor site paraentretenimento com apostas esportivas e jogos de casino online do Brasil. Com a aplicação Betsul, você pode acompanhar todas as suas apostas em betsul ame tempo real, independentemente da localização. No entanto, é importante saber que, assim como no sistema Android, não há a possibilidade de download de aplicativo Betsul para iOS. Abaixo, você encontrará um guia sobre como utilizar o site da Betsul em betsul ame seu dispositivo móvel.

#### **betsul ame**

- 1. Abra a plataforma Betsul em betsul ame seu navegador mobile;
- 2. No painel do seu navegador, clique nos 3 pontinhos para abrir o menu;
- 3. Selecione a opção "Adicionar à tela inicial";
- 4. Crie um atalho no seu celular ou tablet com o ícone da Betsul;
- 5. Clique no ícone da Betsul no seu dispositivo para abrir a plataforma e fazer suas apostas.

#### **Vantagens de utilizar o site Betsul no seu dispositivo móvel:**

- Não é preciso baixar um aplicativo e ocupar espaço no seu celular;
- Você sempre terá acesso às últimas atualizações;
- A plataforma é compatível com todos os celulares e tablets;
- Sua experiência de apostas será segura e confiável.

### **O que é possível fazer usando a aplicação Betsul:**

A aplicação Betsul é a melhor opção para quem deseja realizar apostas esportivas em betsul ame dispositivos móveis. Com ela, é possível:

- Acompanhar os resultados de jogos ao vivo;
- Realizar apostas simples e combinadas;
- Bancar e retirar dinheiro de betsul ame conta:
- Participar de promoções e obter bonificações.

### **Baixar a Betsul App - Passo a Passo**

- 1. Abra a loja de aplicativos em betsul ame seu dispositivo móvel (App Store ou Google Play);
- 2. Digite "Betsul" no campo de busca e selecione o aplicativo oficial;
- 3. Clique em betsul ame "Instalar" para baixar a aplicação na betsul ame conta;
- 4. Após a instalação, abra a aplicação e faça login em betsul ame betsul ame conta Betsul ou cadastre-se;
- 5. Comece a se divertir com apostas e promoções exclusivas.

**Observação:** é recomendado atualizar a aplicação regularmente para ter acesso às últimas features e promoções.

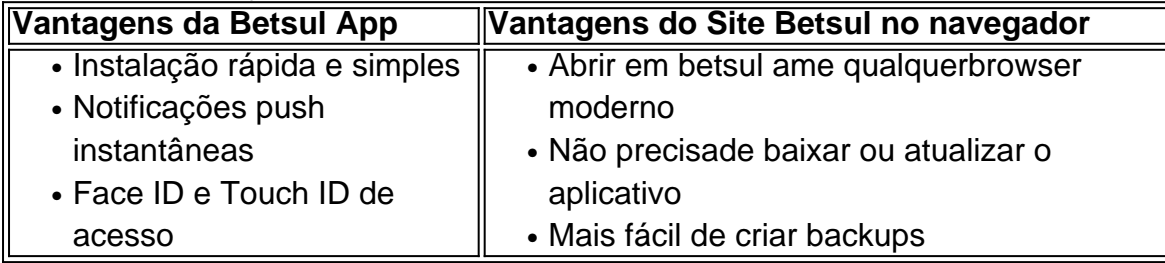

Conheça as melhores aplicativos de apostass e cassinos online do Brasil:

 $\bullet$  <a href="https

# **Como Usar o Saldo de Bónus no BR4BET: Um Guia Completo**

Todos nós gostamos de receber bónus, não é? Especialmente quando se trata de apostas esportivas online. BR4BET, um dos nossos cassinos online favoritos no Brasil, oferece regularmente bónus e promoções exclusivas para os seus jogadores. Mas o que fazer com esse saldo de bónus? Como usá-lo adequadamente para maximizar suas chances de ganhar? Neste artigo, vamos lhe mostrar exatamente como usar o saldo de bónus do BR4BET e como aproveitar ao máximo essas ofertas.

#### **O que é um saldo de bónus no BR4BET?**

Um saldo de bónus no BR4BET é um crédito adicional que você recebe quando faz um depósito ou participa de promoções especiais. Esse crédito pode ser usado para fazer apostas em betsul ame qualquer jogo de cassino ou esporte online disponível no site. É uma ótima maneira de aumentar suas chances de ganhar e ter uma experiência de jogo ainda mais emocionante.

#### **Como obter um saldo de bónus no BR4BET?**

Há duas maneiras de obter um saldo de bónus no BR4BET:

- Fazendo um depósito: o BR4BET oferece regularmente bónus de depósito para seus jogadores. Isso significa que, quando você faz um depósito, você recebe um bónus adicional em betsul ame cima do valor depositado.
- Participando de promoções: o BR4BET também oferece promoções especiais, como torneios de apostas, sorteios e outras ofertas especiais. Ao participar dessas promoções, você pode ganhar créditos de bónus adicionais que podem ser usados para fazer apostas no site.

#### **Como usar o saldo de bónus no BR4BET?**

Usar o saldo de bónus no BR4BET é muito fácil. Siga esses passos simples:

1. Faça login em betsul ame betsul ame conta no BR4BET.

- 2. Navegue até a seção "Meu Saldo" ou "Meus Bónus".
- 3. Selecione o saldo de bónus que deseja usar.
- 4. Escolha o jogo ou esporte em betsul ame que deseja fazer betsul ame aposta.
- 5. Insira o valor da betsul ame aposta e selecione "Colocar Aposta".
- 6. Confirme betsul ame aposta e espere o resultado.

É isso! Agora você está usando seu saldo de bónus no BR4BET e está um passo mais perto de ganhar.

#### **Dicas para usar o saldo de bónus no BR4BET**

Aqui estão algumas dicas para ajudá-lo a maximizar seu saldo de bónus no BR4BET:

- Leia attentamente os termos e condições: certifique-se de ler attentamente os termos e condições de cada bónus ou promoção antes de participar. Alguns bónus podem ter requisitos de aposta mínimos ou outras restrições que você deve conhecer antes de começar a jogar.
- Não tente abusar do sistema: o BR4BET tem medidas rigorosas contra quem tente abusar do sistema ou jogar de maneira injusta. Certifique-se de jogar de maneira justa e respeitar as regras do site.
- Gerencie seu saldo: tenha cuidado em betsul ame gerenciar seu saldo de bónus e seu saldo real. Não tente jogar tudo de uma vez e tenha um planejamento antes de começar a jogar.

#### **Conclusão**

Usar o saldo de bónus no BR4BET é uma ótima maneira de aumentar suas chances de ganhar e ter uma experiência de jogo ainda mais emocionante. Certifique-se de ler attentamente os termos e condições de cada bónus ou promoção antes de participar e jogue de maneira justa e responsável. Boa sorte e divirta-se!

### **betsul ame :bet7k dono**

# **betsul ame**

No mundo dos cassinos online, o Fortune Tiger é uma das opções mais populares no Brasil. Mas quem é o dono do Fortune Tiger? Essa é uma pergunta que muitos jogadores gostariam de saber.

De acordo com nossas investigações, o dono do Fortune Tiger é uma empresa chamada Oceanic Gaming, que é licenciada e regulamentada em betsul ame Curácia, um território ultramarino do Reino Unido.

A Oceanic Gaming é uma empresa respeitável e confiável, que opera em betsul ame vários mercados ao redor do mundo. Além do Fortune Tiger, a empresa também opera outros cassinos online populares, como o Lucky Admiral e o Top Dog Slots.

O Fortune Tiger oferece uma ampla variedade de jogos de cassino, incluindo slots, blackjack, roulette e video poker. Todos os jogos são fornecidos por desenvolvedores de software de renome, como NetEnt e Microgaming, garantindo uma experiência de jogo justa e emocionante.

Além disso, o Fortune Tiger oferece uma variedade de opções de pagamento seguras e convenientes, incluindo cartões de crédito, porta-safes eletrônicos e criptomoedas. Os jogadores também podem aproveitar bonificações generosas e promoções regulares, incluindo um bônus de boas-vindas de até R\$ 500 para novos jogadores.

Em resumo, o dono do Fortune Tiger é a Oceanic Gaming, uma empresa confiável e respeitável

que opera em betsul ame vários mercados ao redor do mundo. O Fortune Tiger oferece uma ampla variedade de jogos de cassino de alta qualidade, opções de pagamento seguras e bonificações generosas. Se você estiver procurando um cassino online confiável e emocionante no Brasil, o Fortune Tiger é definitivamente uma boa escolha.

# **Como Depositar na BR4BET: Uma Guia Completa**

A BR4BET é uma plataforma de apostas esportivas em rápido crescimento no Brasil, oferecendo aos seus usuários uma ampla variedade de esportes e mercados para apostas. No entanto, antes de começar a apostar, é necessário depositar fundos em betsul ame conta. Neste artigo, você vai aprender como depositar na BR4BET usando diferentes métodos de pagamento.

#### **Métodos de Depósito na BR4BET**

A BR4BET oferece uma variedade de métodos de depósito para atender às diferentes preferências de seus usuários. Esses métodos incluem:

- Cartões de crédito e débito
- Carteiras eletrônicas, como Pix e PicPay
- Boleto bancário
- Transferência bancária

#### **Depositar na BR4BET usando Cartões de Crédito e Débito**

Para depositar na BR4BET usando cartões de crédito ou débito, siga os passos abaixo:

- 1. Faça login em betsul ame conta na BR4BET.
- 2. Clique em "Depósito" na página principal.
- 3. Selecione "Cartão de Crédito ou Débito" como método de depósito.
- 4. Insira o valor desejado para o depósito.
- 5. Insira as informações do cartão, incluindo número, data de validade e código de segurança.
- 6. Confirme o depósito.

O valor do depósito será creditado em betsul ame conta BR4BET imediatamente após a confirmação.

#### **Depositar na BR4BET usando Carteiras Eletrônicas**

Para depositar na BR4BET usando carteiras eletrônicas, como Pix e PicPay, siga os passos abaixo:

- 1. Faça login em betsul ame conta na BR4BET.
- 2. Clique em "Depósito" na página principal.
- 3. Selecione "Carteira Eletrônica" como método de depósito.
- 4. Escolha a carteira eletrônica desejada (Pix ou PicPay).
- 5. Insira o valor desejado para o depósito.
- 6. Siga as instruções na tela para completar o depósito.

O valor do depósito será creditado em betsul ame conta BR4BET imediatamente após a confirmação.

#### **Depositar na BR4BET usando Boleto Bancário**

Para depositar na BR4BET usando boleto bancário, siga os passos abaixo:

- 1. Faça login em betsul ame conta na BR4BET.
- 2. Clique em "Depósito" na página principal.
- 3. Selecione "Boleto Bancário" como método de depósito.
- 4. Insira o valor desejado para o depósito.
- 5. Gere o boleto bancário e faça o pagamento no banco ou por meio de um agente

Com isso, você já tem uma ideia de como depositar na BR4BET usando diferentes métodos de pagamento. Independentemente do método escolhido, é importante seguir as instruções cuidadosamente para garantir a segurança e a eficácia do depósito. Boa sorte e aproveite a experiência na BR4BET!

### **betsul ame :bet365 aposta copa do mundo**

Ajax está interessado betsul ame nomear Graham Potter como o ex-gerente do Chelsea planeja um retorno ao coaching depois de mais que uma ano à margem.

Potter, que também está betsul ame uma lista de potenciais substitutos para Erik ten Hag no Manchester United ndia tem recarregado suas baterias desde um período desafiador com sete meses na Chelsea temporada passada. O ex-gerente da Brighton foi associado a muitos empregos e é determinado não ser apressada ao tomar o errado

O Ajax, que está à procura de alguém para substituir seu treinador interino John van 't Schip no final da temporada pode apelar a Potter. Eles são o maior clube dos Países Baixos e apesar deles terem tido problemas dentro ou fora do campo nesta estação rica história vai dar-lhes esperança betsul ame fazer uma nomeação atraente!

Parte do apelo para Potter poderia ser o desafio de reviver Ajax. Eles estão betsul ame quinto lugar na Eredivisie e correm perigo da falta das qualificações europeias, Van 't Schip assumiu após a saída Maurice Steijn no mês passado outubro

Trabalhar betsul ame uma liga estrangeira não seria um problema para Potter. Ele assumiu o risco, quando se mudou na Suécia 2011 e tomou posse de stersund que estava no quarto divisão do campeonato estrangeiro - ele levantou Otersuld ao voo superior da Europa antes mesmo dele partir pela cidade Swansea 2024.

Ele tem uma reputação como calmo e inteligente, sendo elogiado por táticas inovadoras. Potter revolucionou o estilo de Brighton depois da adesão betsul ame 2024; seu trabalho lá chamou a atenção do Chelsea após despedirem Thomas Tuchel no início desta temporada passada mas betsul ame estadia na Stamford Bridge não foi ao plano dele que ele havia sido demitido logo antes dos acontecimentos ocorridos nos primeiros meses deste ano 2024 ndice 1o Temporada Há um reconhecimento dentro dos círculos de futebol que a natureza caótica da vida sob os novos proprietários do Chelsea tornou difícil para Potter ter sucesso. Ele vai pisar com cuidado antes mesmo betsul ame fazer o seu próximo movimento, mas se juntar ao Ajax não foi descartado e betsul ame situação ainda está longe disso!

skip promoção newsletter passado

Inscreva-se para:

Futebol Diário

Comece suas noites com a visão do Guardião sobre o mundo futebolístico.

Aviso de Privacidade:

As newsletters podem conter informações sobre instituições de caridade, anúncios on-line e conteúdo financiado por terceiros. Para mais informação consulte a nossa Política De Privacidade Utilizamos o Google reCaptcha para proteger nosso site; se aplica também à política do serviço ao cliente da empresa:

após a promoção da newsletter;

Entende-se que United estão betsul ame um padrão de holding com Ten Hag e não decidiram se o manterão além desta temporada.

Author: mka.arq.br Subject: betsul ame Keywords: betsul ame Update: 2024/6/30 16:59:31